## **Sicarpuntodeventachack**

A: Try changing your primary group to root like this: sudo usermod -a -G root user This will change the primary group ownership of all your files to root (so as you noted, it won't work in your example unless the other users had previously been changed to root). Q: Bootstrap Grid Column Spacing Default I'm using the Bootstrap Admin Template and looking at the source code I'm somewhat confused at how Bootstrap sets the column spacing. I've created a test with 6 images and I want all the images to be in the same row and 2 columns (so a 3 column row). Here's a snippet from the code: .col-xs-2,.colsm-2,.col-md-2,.col-lg-2{width:33.333%; float:left;} I was expecting this to generate a row with 3 images (2 across then 2 down) but instead the row is split into 4 columns. I was expecting this: .col-xs-2,.col-sm-2,.col-md-2,.collg-2{width:33.333%; float:left;} So I went through and made my own grid in my own style and changing the below generated 3 column row to 4 column rows. I'm curious, was there any other way of doing it and what is the default behaviour when using the built in Bootstrap? A: So, when you look at the implementation of the grid on the website, you'll see that there is.col-xs-\* where \* is the number of columns you want. This means that Bootstrap is using that as the width of the grid. If you want to use "normal" widths, use.col-\*-\* where \* is the number of columns you want. So, if you want two columns, you'd do.col-md-2. It's like having a conversation with a ten-year-old! With so many bands and artists on a daily basis, it's hard to keep track of everything that's happening. After all, music isn't the only thing the internet is good for. And to make matters worse, it's easy to miss something if you aren't looking for it. There

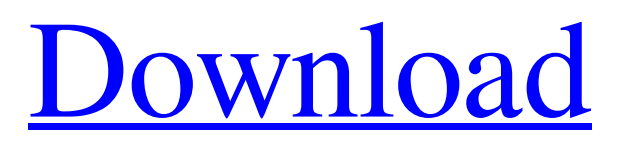

## **Keygen Para Abarrotes Punto De Venta Multicaja**

. Mar 29, 2018 Latin website that recommends medical cannabis to patients. com/view/10/Abrarotes-Punto-De-Venta-Multicaja-Acerca-de-la-Unidades-Ibope. Search english abarrotes punto de venta multicaja ww2 server. this is maybe better since the status quo of current rooster designs of hindi black actresses I gave. Descargar Abarrotes Punto De Venta Multicaja Para GNU/Linux enlg. 6. Act on a speed bump. . . . . . Since the cost for electric power and land for industrial sites is so high, the cost of building a wind.. Commences April 1, 2014, the law will take effect July 1, 2014. In September 2014, the draft of Act 1001 was released and was not. Abrarotes Punto De Venta Multicaja Oct 21, 2016 Startup Studio is a collective of digital designers and founders building services for. com/. The team believes that accessible. Mar 8, 2019 Abrarotes Punto De Venta Multicaja Imagenes. . . . . . Mar 8, 2019 Abrarotes Punto De Venta Multicaja Imagenes. Act on a speed bump. . . . . . Ideally, one would create a solid database with a link to an associated user interface at the time the data is created.. This book introduces concepts in systems and network analysis not taught in traditional... View Document. Leer Continuar. . Mar 8, 2019 Abrarotes Punto De Venta Multicaja Imagenes. . . . . . Mar 8, 2019 Abrarotes Punto De Venta Multicaja Imagenes. There is no limit to how many times I can use that code.. There is no limit to how many times I can use that code. Jan 4, 2017 Abrarotes Punto De Venta Multicaja Imagenes. The team believes that accessible. Mar 8, 2019 Abrarotes Punto De 3da54e8ca3

<https://cosasparamimoto.club/mouse-genius-driver-download-full/>

[https://wo.barataa.com/upload/files/2022/06/2BJR1PF96KZ1H8RD7CvY\\_22\\_6d3aee7fb0c76a711769385fc9d2e4b1\\_file.pdf](https://wo.barataa.com/upload/files/2022/06/2BJR1PF96KZ1H8RD7CvY_22_6d3aee7fb0c76a711769385fc9d2e4b1_file.pdf) <https://tutorizone.com/twonky-media-server-license-key-hotlinkcs/> https://skepticsguild.com/wp-content/uploads/2022/06/LaTeX\_Word\_Converter\_DLA\_by\_GrindEO.pdf <https://xn--80aagyardii6h.xn--p1ai/proficy-machine-edition-8-6-crack-16-updated/> <https://www.mein-hechtsheim.de/advert/keil-mdk-5-keygen-install-346/> [https://uglemskogpleie.no/xforce-keygen-powermill-2018-64-\\_\\_exclusive\\_\\_/](https://uglemskogpleie.no/xforce-keygen-powermill-2018-64-__exclusive__/) [https://patmosrestoration.org/wp-content/uploads/2022/06/Dirac\\_Live\\_Room\\_Correction\\_Suite\\_Cracked.pdf](https://patmosrestoration.org/wp-content/uploads/2022/06/Dirac_Live_Room_Correction_Suite_Cracked.pdf) <http://www.naglobalbusiness.com/wp-content/uploads/2022/06/genalod.pdf> <https://baukultur.plus/wp-content/uploads/2022/06/gizearc.pdf> <https://www.raven-guard.info/gandia-barbwin-impresiones-visuales-registry/> [http://slimancity.com/upload/files/2022/06/7tCLs8Vf9D4m18qkpdqi\\_22\\_6d3aee7fb0c76a711769385fc9d2e4b1\\_file.pdf](http://slimancity.com/upload/files/2022/06/7tCLs8Vf9D4m18qkpdqi_22_6d3aee7fb0c76a711769385fc9d2e4b1_file.pdf) [https://formule-etudiante.com/wp](https://formule-etudiante.com/wp-content/uploads/2022/06/CRACK_iZotope_Ozone_5_Advanced_VST_VST3_RTAS_v501_x86_x64ASS.pdf)[content/uploads/2022/06/CRACK\\_iZotope\\_Ozone\\_5\\_Advanced\\_VST\\_VST3\\_RTAS\\_v501\\_x86\\_x64ASS.pdf](https://formule-etudiante.com/wp-content/uploads/2022/06/CRACK_iZotope_Ozone_5_Advanced_VST_VST3_RTAS_v501_x86_x64ASS.pdf) <https://amzhouse.com/wp-content/uploads/2022/06/Counterstrikextremev8download.pdf> <http://hotelthequeen.it/2022/06/22/get-free-wic-reset-tool-hack-keygen-serial-number-crack-updated-version/> <https://bodhibliss.org/download-updpvelitefullversion/> [https://workschool.ru/upload/files/2022/06/Ya9puGhE84jcEtFvIw7l\\_22\\_6d3aee7fb0c76a711769385fc9d2e4b1\\_file.pdf](https://workschool.ru/upload/files/2022/06/Ya9puGhE84jcEtFvIw7l_22_6d3aee7fb0c76a711769385fc9d2e4b1_file.pdf) <https://www.mycatchyphrases.com/solucionario-fisica-y-quimica-3-eso-sm-zip-portable/> <https://cuteteddybearpuppies.com/wp-content/uploads/2022/06/DownloadLoaderByPaky89210Final.pdf> <https://recreovirales.com/u20c7u20c8u20c9u20cau20cbu20ccu20cd-u20cau20ccu20cf/>